# **CAPITOLO 3: L'analisi wavelet**

#### **3.1 Analisi tempo-frequenza**

La maggior parte dei segnali reali fisici è di tipo non stazionario, cioè con caratteristiche variabili nel tempo. Per esempio, una combinazione di sinusoidi con diversi parametri (ampiezze *Ai*, tempi di inizio  $t_i$ , frequenze dominanti  $f_i$ , fasi iniziali  $\varphi_i$  e coefficienti di smorzamento  $a_i$ )

$$
x(t) = \sum_{i=0}^{N} A_i e^{-a_i(t-t_i)} \cos(2\pi f_i t + \varphi_i) u(t - t_i)
$$
\n(3.1.1)

rappresenta molto bene un segnale non stazionario.

Se su questo segnale si effettua una trasformata di Fourier, si ottiene una funzione *X*(*f*) il cui modulo dice qualcosa di evidente sulla presenza delle componenti armoniche *f<sup>i</sup>* e delle rispettive ampiezze *Ai*. Le informazioni relative agli altri parametri sono inglobate nella fase di *X*(*f*); il problema è che tali informazioni sono così "mescolate" fra loro, specie se il segnale ha molte componenti, da risultare illeggibili. In altre parole, la trasformata di Fourier evidenzia la presenza delle componenti armoniche ma non permette di ricavare facilmente informazioni su *quando* e *come* tali frequenze siano effettivamente presenti.

Il motivo di tutto ciò è intrinseco nella definizione della trasformata:

$$
X(f) = \int_{-\infty}^{+\infty} x(t) e^{-j2\pi ft} dt = \langle e^{j2\pi ft}, x(t) \rangle
$$
 (3.1.2)

da cui si nota che *X*(*f*) rappresenta il prodotto scalare fra il segnale e una funzione sinusoidale complessa di durata temporale infinita, la quale è perfettamente locale in frequenza ma assolutamente globale nel tempo. In altri termini, questa trasformazione è adatta a segnali stazionari perché permette di evidenziare nettamente fenomeni che avvengono nel dominio della frequenza ma non discrimina eventi che avvengono nel dominio del tempo.

Per i segnali non stazionari occorre quindi inserire nella trasformazione una dipendenza dal tempo; il modo più immediato consiste nel rendere *locale* la (3.1.2) non operando su tutto il supporto del segnale *x*(*t*) ma su porzioni di esso, ottenute moltiplicandolo per una finestra che trasla nel tempo.

Nasce così la *trasformata di Fourier a breve termine* o *Short Time Fourier Transform* (STFT), ideata da Dennis Gabor nel 1946:

$$
STFTx(\tau, f) = \int_{-\infty}^{+\infty} x(t)g^*(t-\tau)e^{-j2\pi ft} dt = \langle g(t-\tau)e^{j2\pi ft}, x(t) \rangle
$$
 (3.1.3)

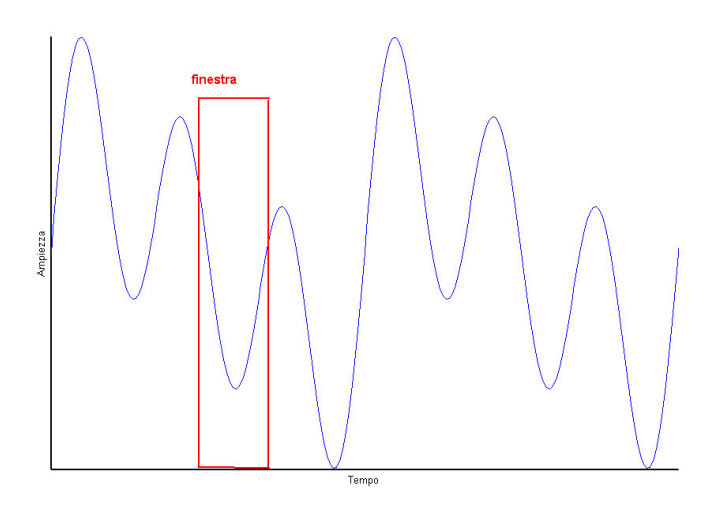

**Figura 3.1.** Finestratura del segnale

Con questa nuova trasformazione si evidenzia lo spettro del segnale all'interno della finestra temporale definita dalla funzione *g*(*t-*-) ottenendo quindi un'informazione sul suo contenuto armonico in un intorno dell'istante di tempo  $\tau$ .

Questo approccio, benché molto semplice, ha un difetto tutt'altro che trascurabile: moltiplicare nel dominio del tempo il segnale *x*(*t*) con la funzione finestra *g*(*t*) equivale a effettuare la convoluzione dei loro spettri *X*(*f*) e *G*(*f*) nel dominio della frequenza; la STFT fornisce quindi lo spettro del segnale alterato dalla presenza della finestra. Il vero problema è che tale difetto non è eliminabile; se si vuole ridurre l'effetto di *G*(*f*) occorre ridurne la banda *f*, ma ciò implica un aumento dell'ampiezza temporale *t* e quindi una diminuzione della precisione nel dominio del tempo, nel senso che due eventi separati da meno di  $\Delta t$  non sono più discriminabili; viceversa, se si riduce la finestra  $\Delta t$  necessariamente aumenta la banda  $\Delta f$  e quindi si ha una diminuzione della precisione in frequenza. La figura riassume il concetto appena esposto, evidenziando la STFT applicata a un segnale composto dalla somma di una sinusoide e da un impulso.

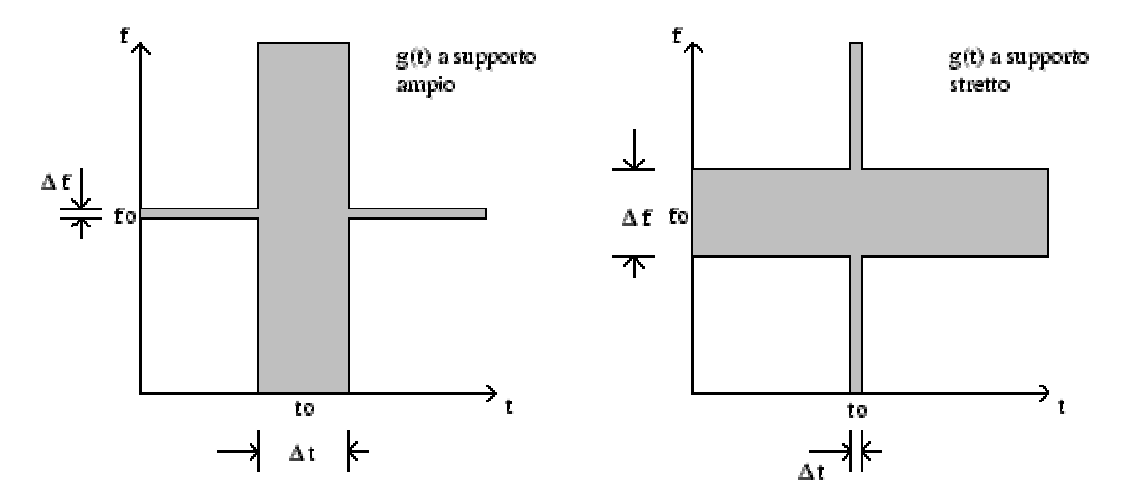

**Figura 3.2.** STFT di una sinusoide con un impulso

Alla luce delle precedenti considerazioni, la conclusione è immediata:

- fissata la funzione finestra  $g(t)$  vengono automaticamente definite le indeterminazioni  $\Delta t$  e *Af* rispettivamente nel dominio del tempo e della frequenza;
- due eventi distanti meno di  $\Delta t$  o  $\Delta f$  non sono più discriminati dalla STFT nel rispettivo dominio;
- la due indeterminazioni sono inversamente proporzionali, quindi la risoluzione temporale può essere migliorata solo a scapito della risoluzione in frequenza, e viceversa;
- le due indeterminazioni sono fisse e questo implica che le risoluzioni relative  $\Delta t/t$  e  $\Delta t/f$ risultano variabili.

L'ultima osservazione è, in fin dei conti, quella fondamentale: in molte applicazioni non è possibile permettersi di localizzare fenomeni lenti e fenomeni veloci con la stessa indeterminazione, nel senso che identificare una frequenza di 100MHz con precisione  $A_f = 1$ kHz è molto diverso dall'identificare 100kHz con la stessa precisione.

## **3.2 Dalla STFT alla CWT**

Nel paragrafo precedente si è notato che la STFT è una tecnica di analisi a risoluzione fissa e si è appurato come questo possa costituire una limitazione. Si è anche osservato come la causa sia intrinseca nella presenza della funzione finestra *g*(*t*) a supporto e a banda limitata, che viene modulata con  $e^{j2\pi i}$  e moltiplicata scalarmente con il segnale  $x(t)$ .

Per ottenere un'analisi a risoluzione variabile occorre fare in modo che le risoluzioni relative  $\Delta$ #te *f*/*f* risultino costanti e questo richiede che all'aumentare della frequenza *f* aumenti in modo proporzionale la banda *f*. A tale riguardo viene in aiuto una proprietà fondamentale della trasformata di Fourier: comprimendo nel tempo una funzione si ottiene una espansione in frequenza del suo spettro, e viceversa:

$$
F\left\{x\left(\frac{t}{a}\right)\right\} = |a|X(af)
$$
\n(3.2.1)

Da questa considerazione nasce l'idea di sostituire l'operazione di *modulazione* con l'operazione di *scalamento*, ovvero anziché moltiplicare il segnale per la finestra *g*(*t*) ad ampiezza temporale costante ed *F*-trasformare si esegue direttamente il prodotto scalare con scalamenti e traslazioni di un unico prototipo. Quello che si ottiene prende il nome di *trasformata wavelet continua* (CWT):

$$
CWT_x(a,b) = \int_{-\infty}^{+\infty} x(t) \varphi_{ab}^*(t) dt = \langle \varphi_{ab}^*(t), x(t) \rangle
$$
\n(3.2.2)

con

$$
\varphi_{ab} = \frac{1}{\sqrt{|a|}} \varphi \left( \frac{t - b}{a} \right) \tag{3.2.3}
$$

Il prototipo (*t*) prende il nome di *wavelet madre*; *a* è il parametro di scalamento, *b* è il parametro di traslazione. La denominazione *wavelet* deriva dal fatto che, graficamente, il prototipo è una funzione che oscilla e si smorza come una piccola onda. Un esempio classico di wavelet è riportato in figura

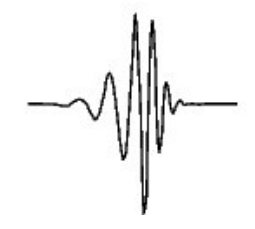

**Figura 3.3.** La wavelet db10

Si osservi subito un particolare fondamentale; valutando la trasformata di Fourier della wavelet, a meno del parametro di traslazione *b*, si ottiene

$$
F\left\{\frac{1}{\sqrt{|a|}}\varphi\left(\frac{t-b}{a}\right)\right\} = \psi(af)
$$
\n(3.2.4)

essendo

$$
\psi(f) = F\{\varphi(t)\}\tag{3.2.5}
$$

Se  $\varphi(t)$  ha banda  $\varDelta f$  centrata in  $f_0$  allora  $\varphi \left| \frac{t}{t} \right|$ J  $\left(\frac{t}{-}\right)$ l ſ *a*  $\varphi\left(\frac{t}{-}\right)$ ha banda  $\left(\frac{\Delta f}{-}\right)$ J  $\left( \underline{\Delta f}\right)$ l ∆ *a f* centrata in *a f* 0 : la banda relativa rimane costante.

Vediamo un esempio di scalatura utilizzando la wavelet di Morlet:

$$
\bigvee\left(\left|\bigvee\limits_{i=1}^{n}V_{i}\right|\right) \qquad \qquad \mathfrak{f}(t)=\psi(t),
$$

$$
f(t) = \psi(t), \, a = 1
$$

$$
\text{supp}(x) = \text{supp}(x)
$$

 $\begin{picture}(220,20) \put(0,0){\line(1,0){10}} \put(15,0){\line(1,0){10}} \put(15,0){\line(1,0){10}} \put(15,0){\line(1,0){10}} \put(15,0){\line(1,0){10}} \put(15,0){\line(1,0){10}} \put(15,0){\line(1,0){10}} \put(15,0){\line(1,0){10}} \put(15,0){\line(1,0){10}} \put(15,0){\line(1,0){10}} \put(15,0){\line(1,0){10}} \put(15,0){\line($ 

$$
f(t) = \psi(2t), a = 1/2
$$

*f*(*t*) =  $\psi$ (4*t*), *a* = 1/4

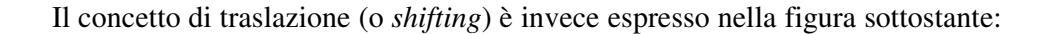

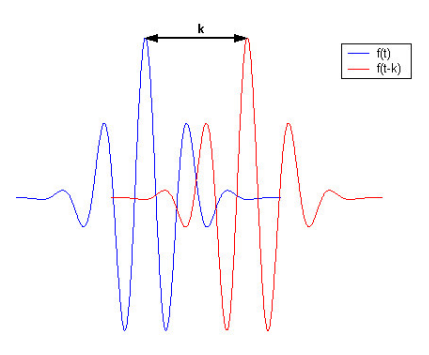

**Figura 3.4.** Esempio di traslazione di una funzione

Come interpretare l'informazione fornita da una rappresentazione tempo-scala? Occorre svincolarsi dal concetto di frequenza, poiché confrontando la definizione di trasformata di Fourier con la definizione di trasformata *wavelet* continua, è immediato notare che il prodotto scalare del segnale *x*(*t*) viene ora eseguito con una funzione non periodica e limitata nel tempo: il concetto di frequenza dell'armonica  $e^{j2\pi ft}$  viene sostituito con il concetto di scala della wavelet  $\varphi_{ab}(t)$ . L'analogia è tuttavia immediata: valori piccoli di *a* significano wavelets compresse nel tempo, quindi contenenti armoniche ad alta frequenza; effettuare il prodotto scalare con esse implica ottenere proiezioni che portano informazioni sui dettagli del segnale, cioè su fenomeni rapidamente variabili; d'altra parte, valori grandi di *a* comportano wavelets lentamente variabili, con banda stretta, che invece colgono il comportamento del segnale a lungo termine. Queste fondamentali proprietà sono note come *localizzazione temporale* (più la wavelet è concentrata nel tempo, migliore è la risoluzione in questo dominio) e come *localizzazione spettrale* (più la wavelet è concentrata in frequenza, migliore è la risoluzione in questo dominio).

Tra le altre proprietà della trasformata *wavelet* è opportuno ricordare la *linearità*, *l'invarianza per traslazioni temporali* e *l'invarianza per scalamento*.

Fondamentale è tuttavia la proprieatà di *invertibilità*: date due wavelets  $\varphi_1(t)$  e  $\varphi_2(t)$  con particolari caratteristiche sulle quali non ci si addentra, se si valuta la CWT rispetto a  $\varphi_1(t)$ 

L'analisi wavelet 26

$$
CWT_{x,\varphi_1}(a,b) = \int_{-\infty}^{+\infty} x(t)\varphi_{1,ab}^*(t)dt
$$
\n(3.2.6)

allora il segnale è ricostruibile attraverso la  $\varphi_2(t)$  e si ha

$$
x(t) = \frac{1}{C_{\varphi}} \int_0^{+\infty} \int_{-\infty}^{+\infty} CWT_{x,\varphi_1} \varphi_{2,ab}^*(t) \frac{dadb}{a^2}
$$
 (3.2.7)

dove

$$
C_{\varphi} = \int_{-\infty}^{\infty} \frac{|\psi_1(\omega)| |\psi_2(\omega)|}{|\omega|} d\omega \tag{3.2.8}
$$

Riepilogando, l'algoritmo da utilizzare per calcolare la CWT di un segnale è il seguente:

- 1. scegliere una wavelet e compararla ad una sezione iniziale del segnale originale che vogliamo analizzare.
- 2. Calcolare un numero *C*, che rappresenta la correlazione tra la wavelet e la sezione del segnale. Più grande è *C*, più sono simili wavelet e sezione del segnale. Da notare che il risultato dipenderà dalla forma della wavelet che abbiamo scelto.

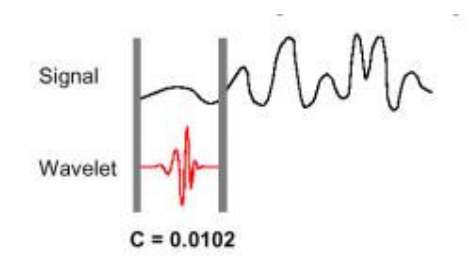

3. Shiftare la wavelet lungo l'asse del tempo e ripetere i punti 1 e 2 fino a coprire l'intero segnale.

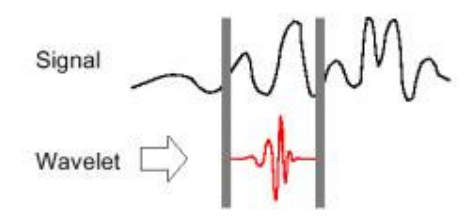

4. Scalare la wavelet e ripetere i passi da 1 a 3.

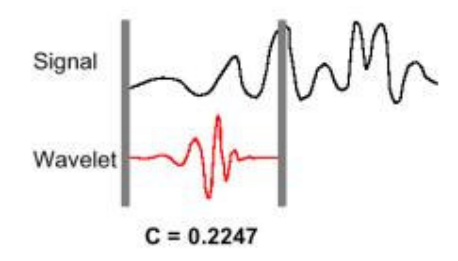

5. Ripetere i passi da 1 a 4 per tutte le scale.

Una volta eseguite le operazioni sopra, si otterranno i coefficienti prodotti a differenti scale, dalle diverse sezioni del segnale. I coefficienti non sono altro che il risultato di una regressione del segnale originale, ottenuta mediante le wavelets. Ma come dare un senso a questi coefficienti? Realizzando un grafico in cui l'asse x rappresenta la posizione lungo il segnale (tempo), l'asse *y* rappresenta la scala e il colore di ciascun punto di coordinata *x*,*y* rappresenta la magnitudo del coefficiente *C* della wavelet. In figura un grafico generato plottando questi coefficienti.

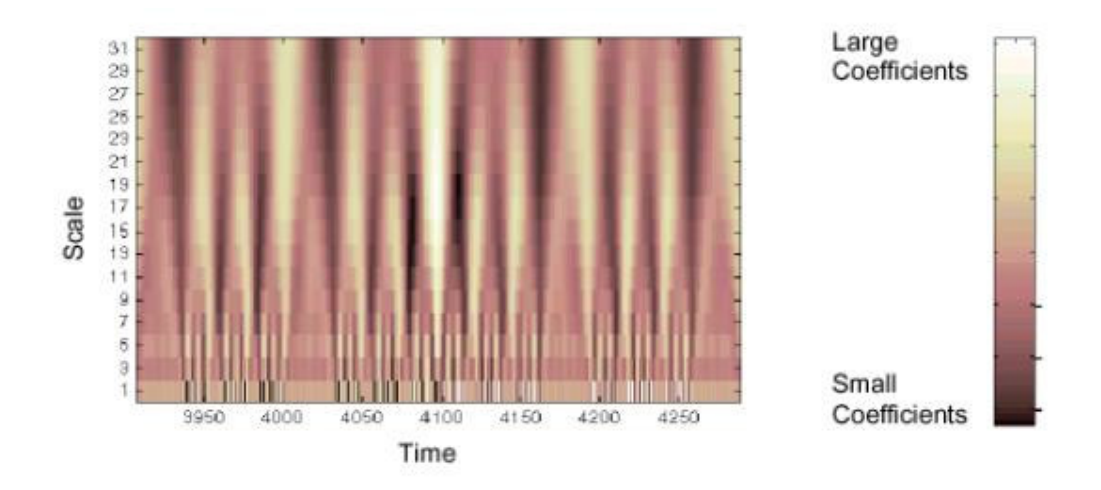

**Figura 3.5.** Grafico ottenuto plottando i coefficienti wavelet

## **3.3 Dalla CWT discreta alla DWT**

La definizione di trasformata *wavelet* continua è utilizzabile nei casi in cui si desideri una valutazione analitica della CWT di un segnale. Tuttavia nella maggior parte dei casi pratici, il segnale *x*(*t*) non solo non è noto analiticamente (per esempio, quando è fornito da un sensore) ma risulta quantizzato, cioè è conosciuto esclusivamente in precisi istanti di tempo; se si considera inoltre il desiderio di una valutazione numerica della trasformata, allora essa dovrà essere valutata solo con un numero finito di valori delle variabili *a* e *b*.

La scelta non accurata dei parametri ovviamente può determinare da una parte una rappresentazione ridondante, ossia il numero di campioni della trasformata risulta molto più grande di quello del segnale, dall'altra una rappresentazione non completa, cioè il numero di campioni non è sufficiente per la ricostruzione. La situazione ideale è la rappresentazione *ortogonale*, ovvero il segnale e la sua trasformata hanno lo stesso numero di campioni.

Si considerino le seguenti osservazioni:

- al variare della scala *a* le wavelets hanno banda relativa costante e costante è l'indeterminazione *f/f* sulla frequenza. È quindi ragionevole effettuare una discretizzazione logaritmica di questo parametro.
- quando la scala è piccola le wavelets hanno supporto temporale corto, quindi è logico che il passo di traslazione *b* sia piccolo per garantire la sufficiente copertura dell'asse-tempi da parte della serie di ondine.
- viceversa, quando la scala è grande le wavelets sono lunghe, per cui il passo di traslazione può essere più grande.

Alla luce di tutto ciò , la discretizzazione più ragionevole risulta essere

$$
\begin{cases}\na = a_0^m & m \in Z \ a_0 > 1 \\
b = nab_0 & n \in Z \ b_0 > 1\n\end{cases}
$$
\n(3.3.1)

Il caso più comunemente utilizzato è quello diadico, con  $a_0 = 2$  che definisce la famiglia di wavelets

$$
\varphi_{mn}(t) = \frac{1}{\sqrt{a}} \varphi \left( \frac{t-b}{a} \right) \Big|_{a=2^m, b=2^m, nb_0} = 2^{-\frac{m}{2}} \varphi \left( 2^{-m} t - nb_0 \right) \tag{3.3.2}
$$

A partire da questa forma di CWT a parametri discreti, una successiva quantizzazione nel dominio del tempo *t* permette di introdurre la versione definitiva completamente discretizzata nota come DWT ( *Discrete Wavelet Transform*).

## **3.4 Esempi**

La procedura generale per effettuare il denoising di un segnale mediante wavelets è la seguente:

- 1. Decomposizione: è necessario scegliere sia una wavelet che il livello *N*. Quindi si calcola la decomposizione della wavelet fino al livello *N*.
- 2. Thresholding dei coefficienti: per ciascun livello della decomposizione, si applica una soglia (threshold).
- 3. Ricostruzione

Il thresholding può essere effettuato in Matlab utilizzando la funzione:

$$
y = \text{w} \cdot \text{t} \cdot \text{t} \cdot \text{t}
$$

che ritorna il soft o hard thresholding del segnale in ingresso *y* a seconda che la variabile *sorh* contenga la stringa 'soft' oppure 'hard'; l'entità di tale thresholding viene determinata dal parametro *thr*.

Il threshold hard viene definito come:

$$
HT(x) = \begin{cases} x & se|x| > t \\ 0 & se|x| \le t \end{cases}
$$

Il thresholding soft invece è definito come:

$$
ST(x) = \begin{cases} sign(x)(|x|-t) & se|x| > t \\ 0 & se|x| \le t \end{cases}
$$

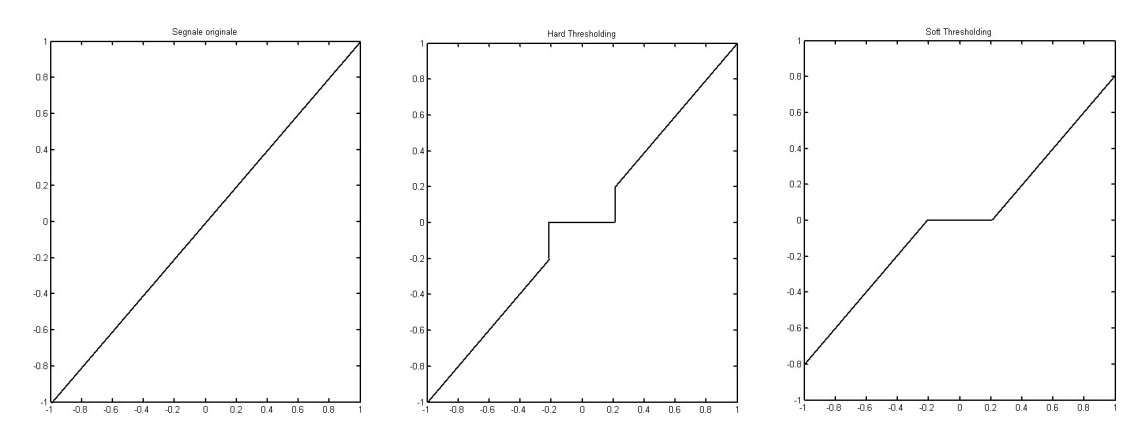

**Figura 3.6.** Soft e hard thresholding di una wavelet in Matlab

In pratica, l'hard thresholding consiste nel classico procedimento di portare a zero tutti quei valori il cui modulo è minore della soglia; il soft thresholding, oltre a questo primo passo, sposta verso lo zero i coefficienti non nulli in modo da eliminare le discontinuità introdotte nel primo caso.

La funzione Matlab *thr* = *thselect*(*y*, *tptr*) permette, mediante il parametro *tptr*, di selezionare quattro diverse regole di thresholding:

- 1. 'rigsure': utilizza uno stimatore soft detto Stein's Estimate of Risk
- 2. 'sqtwolog': utilizza un threshold fisso moltiplicato per log(length(*y*))
- 3. 'heursure': utilizza entrambe le tecniche valutando il rapporto segnale rumore: se questo risulta essere molto piccolo, la stima SURE è molto rumorosa, quindi utilizza il secondo stimatore, altrimenti il primo
- 4. 'minimaxi': utilizza un threshold fisso scelto per un problema minimax sull'errore quadratico medio di un certo insieme di funzioni

All'interno di Matlab è possibile effettuare una cancellazione automatica del rumore mediante la funzione  $sd = wden(s, tptr, sork, scal, n, wav)$  in cui:

- sd è il segnale in uscita ripulito dal rumore
- *s* è il segnale da trattare
- *tptr* rappresenta uno tra i quattro possibili algoritmi di riduzione del rumore
- *sorh* specifica se si tratta di hard ('h') o soft ('s') thresholding
- *scal* determina il modello del segnale:
- o 'one' per il classico modello di segnale più rumore gaussiano bianco con media nulla e deviazione standard unitaria
- o 'sln' se il rumore non è scalato
- o 'mln' nel caso si sospetti rumore non bianco
- $n \geq 1$  livello al quale applicare il thresholding
- *wav* è la wavelet da utilizzare (per vedere tutte le possibili scelte, fare riferimento alla guida Matlab Wavelets Toolbox User's Guide [17])

Consideriamo il segnale

$$
x(t) = 2\sin(2\pi f_0 t)
$$

con *f<sup>0</sup>* = 0.01 Hz. Applichiamo al segnale rumore bianco mediante la funzione *awgn* ottenendo un SNR pari a 10 dB.

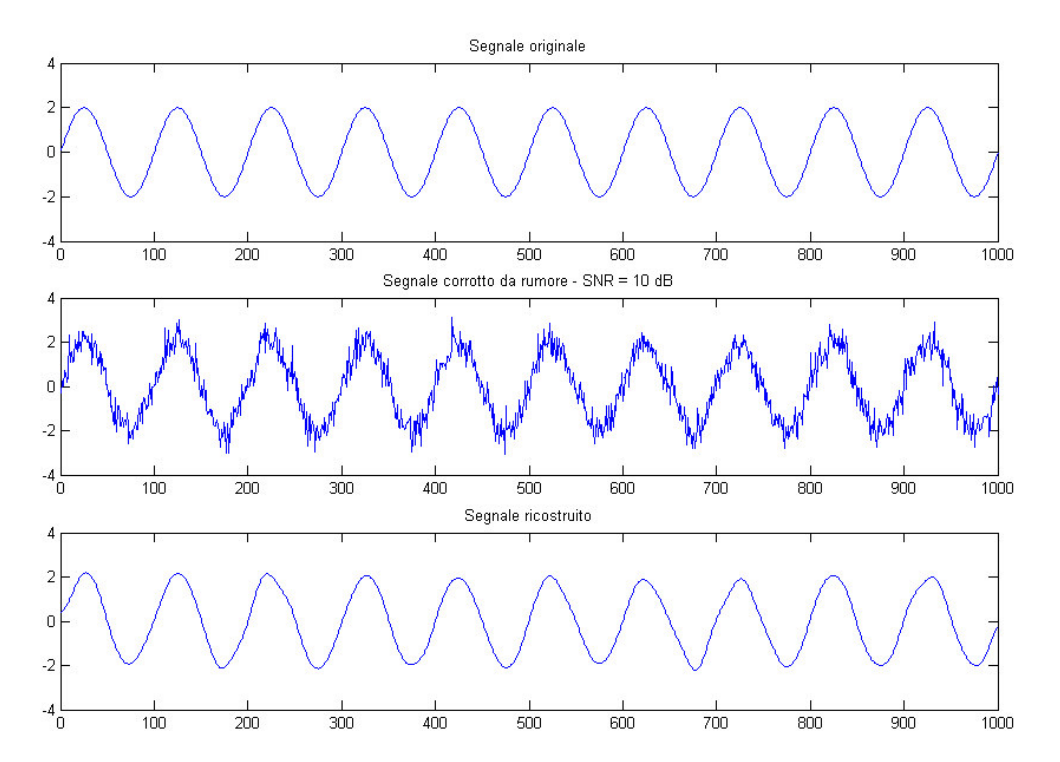

**Figura 3.7.** Ricostruzione di un segnale con una sinusoide e SNR = 10 dB

Come è evidente, il segnale ricostruito è stato effettivamente ripulito dal rumore da cui era corrotto; comunque si notano alcune distorsioni del segnale ricostruito rispetto all'originale.